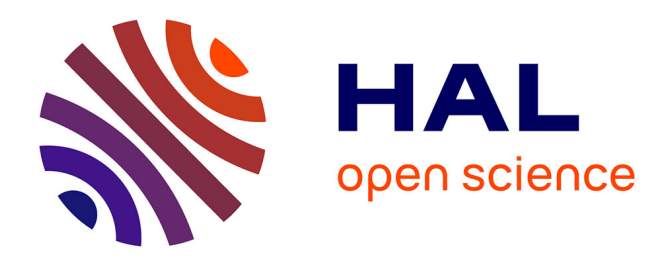

# **Interprétation d'essais dilatométriques réalisés dans un pilier abandonné par modélisation numérique**

Alain Thoraval, Imad Kadiri, Sophie Mazieres

# **To cite this version:**

Alain Thoraval, Imad Kadiri, Sophie Mazieres. Interprétation d'essais dilatométriques réalisés dans un pilier abandonné par modélisation numérique. Symposium international "50 ans de pressiomètres", Aug 2005, Marne-la-vallée, France. pp.665-678. ineris-00972494

# **HAL Id: ineris-00972494 <https://ineris.hal.science/ineris-00972494>**

Submitted on 3 Apr 2014

**HAL** is a multi-disciplinary open access archive for the deposit and dissemination of scientific research documents, whether they are published or not. The documents may come from teaching and research institutions in France or abroad, or from public or private research centers.

L'archive ouverte pluridisciplinaire **HAL**, est destinée au dépôt et à la diffusion de documents scientifiques de niveau recherche, publiés ou non, émanant des établissements d'enseignement et de recherche français ou étrangers, des laboratoires publics ou privés.

# **INTERPRETATION D'ESSAIS DILATOMETRIQUES REALISES DANS DES PILIERS ABANDONNEES PAR MODELISATION NUMERIQUE**

# *INTERPRETATION OF DILATOMETRIC TESTS DONE IN AN ABANDONED PILLAR BY NUMERICAL METHOD*

Alain THORAVAL $^1$ , Imad KADIRI $^2$ , Sophie MAZIERES $^1$ *1 INERIS, Ecole des Mines de Nancy, Parc de Saurupt, 54042 Nancy, FRANCE 2 LAEGO, Ecole des Mines de Nancy, Parc de Saurupt, 54042 Nancy, FRANCE* 

**RÉSUMÉ –** Des essais dilatométriques ont été réalisés dans un pilier abandonné du bassin ferrifère lorrain dans le but de caractériser le minerai de fer *in situ*. Les modules de déformabilité et leurs variabilités ont été déterminés par l'approche classique. Une interprétation plus complète, basée sur la modélisation numérique et la méthode inverse, a permis d'estimer les caractéristiques de résistance du minerai de fer *in situ*.

**ABSTRACT –** Dilatometer tests were carried out in an abandoned pillar of a Lorraine iron basin to characterize the *in situ* iron ore. Modules of deformability and their variabilities were determined using the traditional approach. A more comprehensive interpretation, based on numerical modeling and inverse methods, made it possible to estimate the strength properties of the *in situ* iron ore.

# **1. Introduction**

La gestion des conséquences de l'arrêt de l'exploitation minière dans le bassin ferrifère lorrain a conduit le GISOS1 à concevoir des expérimentations in situ pour préciser l'état actuel des ouvrages souterrains aujourd'hui abandonnés.

Un site pilote a été choisi à l'aplomb de la commune de Tressange dans le bassin ferrifère lorrain, dans une zone exploitée sur 3 niveaux (couche brune, couche grise et couche jaune) par la méthode des chambres et piliers superposés. Nous y avons réalisé en particulier des essais dilatométriques dans un pilier abandonné de la couche grise.

Ces essais ont été interprétés tout d'abord par l'approche classique, pour déterminer les modules de déformation et d'élasticité du minerai de fer, puis par modélisation numérique, à l'aide du logiciel FLAC, dans le but d'estimer les caractéristiques de résistance de la roche.

# **2. Description des mesures**

Les essais dilatométriques ont été réalisés à l'aide d'une sonde cylindrique mise en place dans un forage horizontal. Au cours de l'essai, on mesure simultanément la pression appliquée au terrain par la manchette dilatable de la sonde et les déplacements diamétraux de la paroi du forage suivant 3 directions orthogonales à l'axe de la sonde. L'essai comporte plusieurs cycles au cours desquels la pression est appliquée par paliers d'égal incrément et maintenus constants pendant une durée d'environ 3 minutes.

La figure 1 montre l'évolution des déformations en fonction de la contrainte radiale  $\sigma_r$ appliquée dans le cas de l'essai réalisé au centre du pilier, à 8,2 m du parement du pilier (l'essai a été réalisé à trois autres profondeurs : 2,2 m, 4,2 m et 6,2 m). Les résultats mettent

<sup>1</sup> GISOS (Groupement de recherche sur l'Impact et la Sécurité des Ouvrages Souterrains) réunissant l'INERIS, l'INPL, le BRGM et l'Ecole des Mines de Paris.

en évidence un comportement non linéaire du massif, caractérisé par les trajets de chargedécharge des courbes dilatométriques.

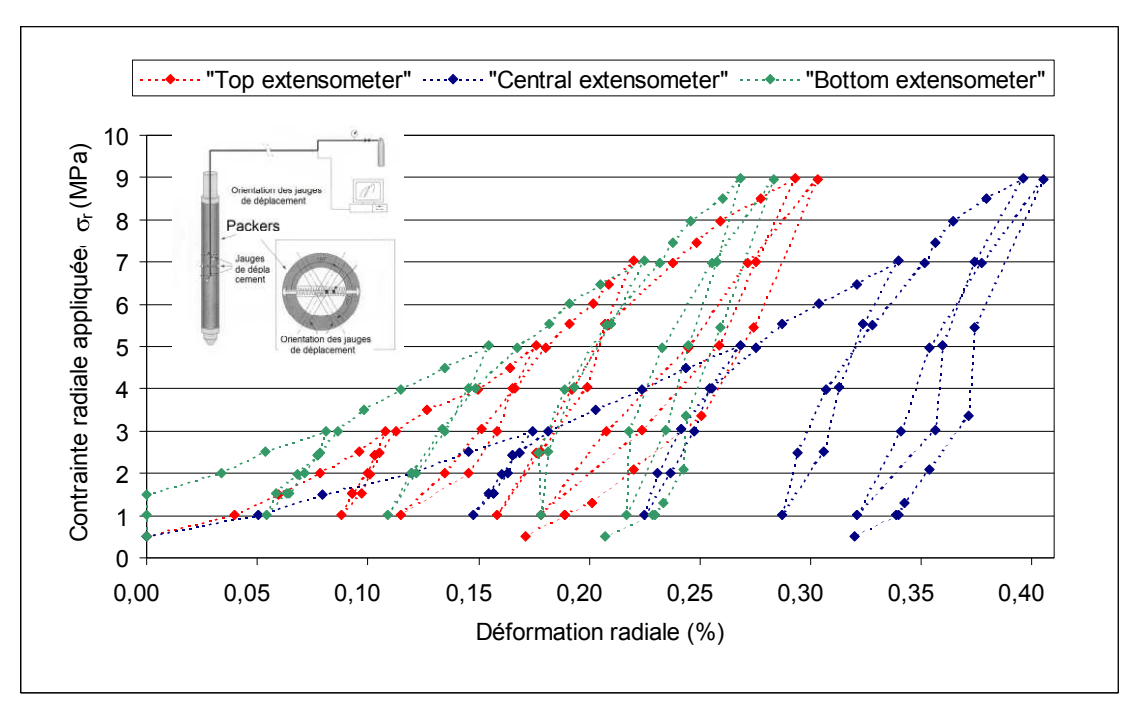

Figure 1. Mesures dilatométriques réalisées au centre d'un pilier.

Les carottes du sondage dilatométrique ont été utilisées pour des essais de laboratoire en compression uniaxiale. Leur analyse a permis de montrer une forte variation du module de Young des matériaux en laboratoire, de 8,4 GPa à 27,4 GPa [communication personnelle de D. Grgic, 2004], soit  $E_{\text{labo}} = 18,4 \pm 4,8$  GPa.

#### **3. Interprétation classique des mesures**

#### *3.1 Présentation de la méthode*

Cette interprétation consiste à tracer les courbes des déplacements diamétraux obtenus à la fin de chaque palier en fonction des pressions appliquées au terrain, puis à calculer les différents modules par la formule suivante :

$$
E = \frac{\Delta P}{\Delta d} D_{s0} (1 + \nu) \tag{1}
$$

où  $\Delta P$  et  $\Delta d$  sont respectivement les variations de pression appliquées sur le parement du forage et les variations de diamètre mesurées dans le forage ;  $v$  est le coefficient de Poisson ;  $D_{s0}$  est le diamètre initial du forage sous la pression de placage  $P_0$  appliquée par la manchette de la sonde sur la paroi de forage au début de l'essai. Par ailleurs,  $D_{s0} = D_s + d_{m0}$ , où  $D_s$ désigne le diamètre extérieur de la sonde au repos et  $d_{m0}$  le déplacement moyen des capteurs diamétraux nécessaire pour assurer le contact de la manchette avec la paroi du forage.

Les différents modules correspondent aux pentes des courbes d'essais obtenues pour les différents cycles de chargement / déchargement. On distingue les modules de déformation qui correspondent aux pentes des courbes pour les différentes phases de chargement et les modules d'élasticité (ou module de Young) qui correspondent aux pentes des courbes pour les différentes phases de rechargement. Cette pente a été déterminée par régression linéaire (R).

On a également déterminé le module d'élasticité sécant ou en considérant la sécante (S) reliant les points extrêmes des phases de déchargement.

### *3.2 Synthèse des résultats*

L'analyse des courbes pression-déformation met en évidence des non-linéarités (variation des différents modules avec la sollicitation appliquée) et l'existence de déformations irréversibles.

Les valeurs des modules d'élasticité déterminées *in situ* varient entre 9 et 12,5 GPa  $(E<sub>dilato</sub> = 8.3 ± 2.2 GPa)$  et sont inférieures et moins dispersées que les modules déterminés en laboratoire. Ces différences s'expliquent par le fait que la mesure *in situ* détermine les modules à une échelle plus importante que celle de l'échantillon de laboratoire (métrique au lieu de centimétrique). Les essais *in situ* déterminent une valeur globale prenant en compte implicitement la présence de nombreuses hétérogénéités de la matrice (liées en particulier à la présence de fractures) qui apparaissent plus rarement à l'échelle de l'échantillon de roche, ceux-ci étant souvent prélevés dans les parties intactes des carottes du forage.

On constate une augmentation des modules *in situ*, notamment des modules d'élasticité, d'un cycle de chargement et de déchargement à l'autre, avec la contrainte radiale appliquée. On a proposé (figure 2) une représentation de l'évolution du module d'élasticité en fonction de la valeur de la contrainte radiale  $(\sigma_r)$  exercée au début du déchargement. On constate bien une augmentation des modules avec  $\sigma_r$  aux profondeurs 2,2 m, 6,2 m et 8,2 m (le module reste quasiment constant à la profondeur de 4,2 m), ce qui peut se mettre sous la forme :

$$
E_{\text{dilato}}\left(\text{GPa}\right) = E_0\left(\text{GPa}\right) + \alpha \sigma_r\left(\text{MPa}\right) \tag{2}
$$

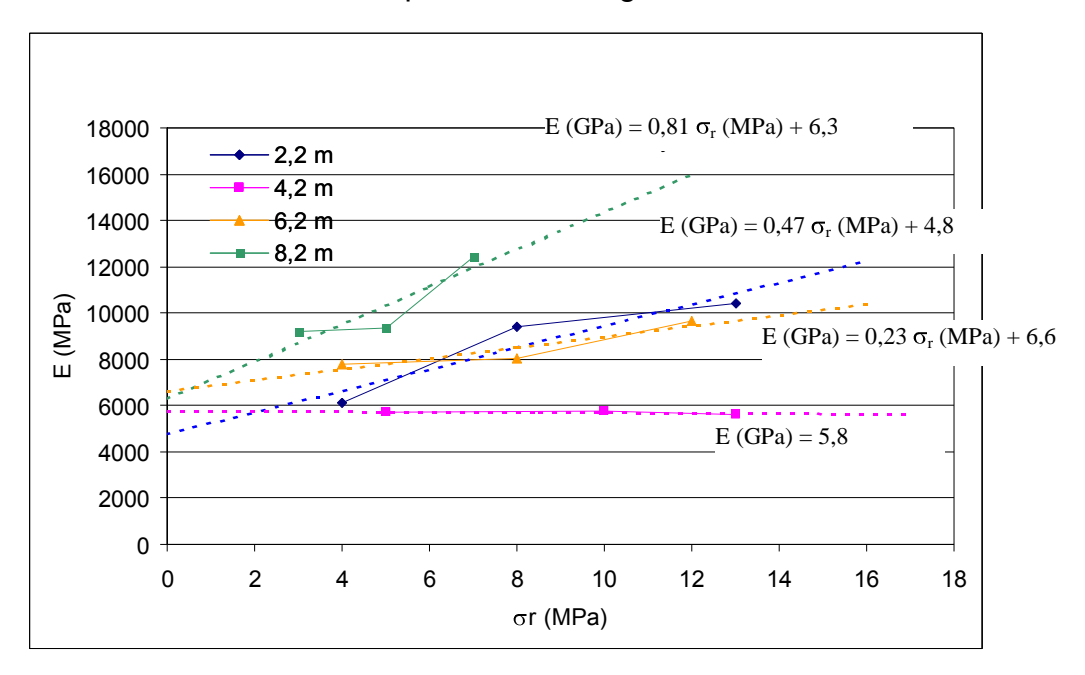

Les valeurs de  $E_0$  et de  $\alpha$  sont indiquées dans la figure 2.

Figure 2. Evolution du module d'élasticité E<sub>dilato</sub> avec la contrainte radiale appliquée  $\sigma_{\rm r}$ (une régression linéaire est proposée en pointillé).

### **4. Interprétation des mesures par simulation numérique**

#### *4.1. Description du modèle*

Nous avons cherché à reproduire l'essai par modélisation numérique en utilisant le logiciel FLAC2D (ITASCA, 2001). Ce code est basé sur la méthode des différences finies en deux dimensions. Le plan 2D modélisé est supposé recouper perpendiculairement l'axe du forage dilatométrique au centre de la zone d'essai.

Pour des raisons de symétrie, nous ne modélisons qu'un quart de plan. Les dimensions du modèle ont été choisies de telle sorte que les conditions aux limites n'aient pas d'influence sur les résultats.

L'état de contrainte initiale dans la coupe 2D du pilier a été estimé à partir d'un calcul à grande échelle du site pilote de Tressange (Renaud, 2004). Ce modèle simule en 3 dimensions avec FLAC3D, le comportement du pilier dans lequel les mesures dilatométriques ont été réalisées. Au milieu du pilier, ces contraintes valent :  $\sigma h_{\parallel}$  = -3,27 MPa,  $\sigma_{\rm V}$  = -7,82 MPa,  $\sigma h_1$  = -3,10 MPa, où  $\sigma h_1$  est la contrainte horizontale contenue dans le plan du modèle, donc dans la grande direction du pilier,  $\sigma h_{\perp}$  la contrainte horizontale perpendiculaire au plan du modèle,  $\sigma_{V}$  est la contrainte verticale.

Le creusement du forage est simulé en imposant une contrainte radiale nulle sur la paroi du forage. On simule ensuite, après réinitialisation des déplacements, l'essai dilatométrique, en imposant explicitement et successivement des incréments de contrainte radiale sur la paroi du forage. Nous nous sommes attachés à reproduire fidèlement le chargement imposé dans chaque cas pour chaque essai. Lors de l'essai, le forage est soumis à des incréments de contrainte radiale sur une longueur de 1 m (longueur de la manchette). L'hypothèse 2D suppose que la contrainte radiale s'applique sur la paroi d'un forage de longueur infini. Compte tenu du ratio entre la longueur de la manchette et le rayon du forage, les déplacements calculés à l'aide du modèle bidimensionnel ne seront que très légèrement surestimés.

#### *4.2. Influence du choix de la loi de comportement*

Nous avons réalisé les simulations suivantes :

l

- *calcul élastique* : le module de Young E du minerai de fer est supposé être une fonction linéaire de la contrainte radiale appliquée (équation 2), pendant les phases de chargement (pour l'essai réalisé à une profondeur de 8,2 m, E (GPa) = 0,81  $\sigma_r$  (MPa) + 6,3), tout en restant constant pendant les phases de déchargement et de rechargement ;

- *calcul élastoplastique* : nous avons choisi une loi de type Mohr-Coulomb rendant compte du comportement radoucissant du matériau en supposant une réduction de la cohésion C du minerai de fer avec la déformation (distorsion) plastique2 qui ne dépend pas de l'état de contrainte<sup>3</sup>. Les données d'entrée sont : C<sub>pic</sub> (cohésion au pic *in situ*) = k C<sub>labo</sub> avec C<sub>labo</sub> = 7,6 MPa ;  $\varphi$  (angle de frottement interne) =  $\varphi_{\text{labo}}$  = 45°4 ; R<sub>t</sub> (résistance à la traction *in situ*) = k R<sub>t(labo)</sub> avec R<sub>t(labo</sub>) = 0,7 MPa. Le coefficient k est un facteur de réduction dont la valeur sera déterminée par ajustement des résultats de la simulation sur les mesures. Lorsque le critère de rupture en cisaillement est atteint, on suppose une réduction progressive de la cohésion avec la déformation plastique, depuis la valeur « au pic » jusqu'à zéro (pour une

<sup>&</sup>lt;sup>2</sup> La loi utilisée est une loi de comportement à court terme. Nous n'avons pas simulé explicitement le comportement différé des matériaux. Cette hypothèse est justifiée compte tenu de la durée relativement limitée de l'essai (3 heures).

<sup>&</sup>lt;sup>3</sup> Bien que cette dépendance du comportement post-rupture ait été mise en évidence en laboratoire, nous avons choisi de ne pas la prendre en compte ici. Nous avons préféré utiliser un modèle plus simple (exigeant la détermination d'un nombre plus réduit de paramètres) et qui reste qualitativement satisfaisant.

<sup>&</sup>lt;sup>4</sup> L'angle de frottement est supposé constant et égal à celui déterminé en laboratoire ( $\varphi$  = 45°), le post-pic étant gouverné essentiellement par une perte de cohésion du matériau.

déformation plastique de 0,1 %, valeur cohérente avec les résultats des essais sous faible confinement [Grgic, 2001]). Après l'apparition d'une rupture en traction, la résistance à la traction est annulée immédiatement pour simuler un comportement totalement fragile en traction.

La comparaison des déformations mesurées et calculées est représentée sur la figure 3 pour la jauge de déplacement « centrale ». Les déformations calculées avec le modèle élastique sont très inférieures à celles mesurées, ce qui remet en cause l'hypothèse d'élasticité. Des résultats similaires sont obtenus pour les jauges de déplacement dites « top » et « bottom » (voir figure 1) et pour les essais réalisés aux autres profondeurs.

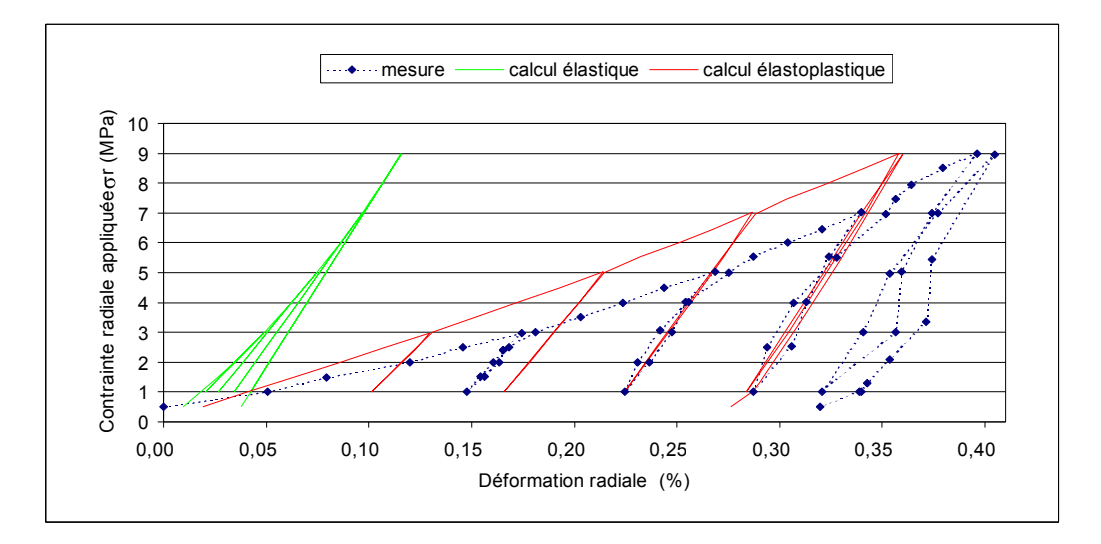

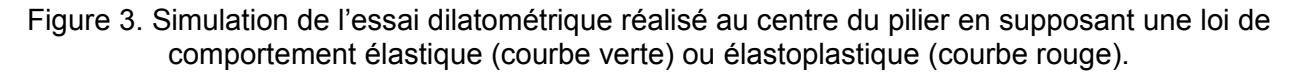

On constate que des différences importantes sont observées au cours du premier cycle entre valeurs mesurées et calculées. Cela peut s'interpréter en considérant que cette phase correspond à une phase de serrage au cours de laquelle s'ajoutent des phénomènes particuliers (et non modélisés) tels que la fermeture des fissures naturelles ou induites par l'exploitation et le creusement du forage.

Afin d'évaluer précisément la qualité d'une simulation, nous avons défini un indicateur qui traduit l'écart entre les mesures et les calculs. Plus la valeur de l'indicateur est faible, plus la simulation est fidèle à la réalité mesurée (l'idéal étant une valeur nulle). En cohérence avec la remarque précédente, cet indicateur ne prend pas en compte les données relatives au chargement du premier cycle. Il s'exprime comme suit (la lettre « D » renvoie à la différence entre valeur calculée « C » et mesurée « M ») :

$$
I_M(données d'entre) = \frac{1}{3} (D_{cycle2} + D_{cycle3} + D_{cycle4})
$$
 (3)

$$
\text{avec : } D_{\text{cycle i}} = C_{\text{cycle i}} - M_{\text{cycle i}} = (\varepsilon^C_{\text{fin cycle i}} - \varepsilon^C_{\text{debut cycle i}}) - (\varepsilon^M_{\text{fin cycle i}} - \varepsilon^M_{\text{debut cycle i}}) \tag{4}
$$

où C <sub>cycle i</sub> (resp. M <sub>cycle i</sub>) est le cumul des déformations calculées (resp. mesurées) pendant le cycle de chargement i. On a également défini  $I_M^R$  qui exprime l'écart relatif entre valeurs calculées et mesurées :

$$
I_M^R
$$
(données d'entre) =  ${}^1/_3$  (D<sub>cycle2</sub>/ M<sub>cycle2</sub> + D<sub>cycle3</sub>/ M<sub>cycle3</sub> + D<sub>cycle4</sub>/ M<sub>cycle4</sub>) (5)

La figure 4 montre l'évolution de l'indicateur lorsque l'on fait varier le facteur k de réduction de la cohésion et de la résistance à la traction par rapport aux valeurs de laboratoire. On voit que l'écart est minimal pour une certaine valeur de k variant de 0,35 à 0,5 suivant la profondeur

de l'essai. Les caractéristiques de résistance (C<sub>pic</sub> et R<sub>t</sub>) *in situ* du minerai de fer permettant d'expliquer au mieux les mesures (pour le modèle de comportement choisi et en supposant que la valeur de l'angle de frottement au pic puisse être raisonnablement estimée en laboratoire par  $\varphi = \varphi_{\text{labo}} = 45^{\circ}$ ) sont donc : C<sub>pic</sub> = 3,2 ± 0,6 MPa et R<sub>t</sub> =0,3 ± 0,06 MPa.

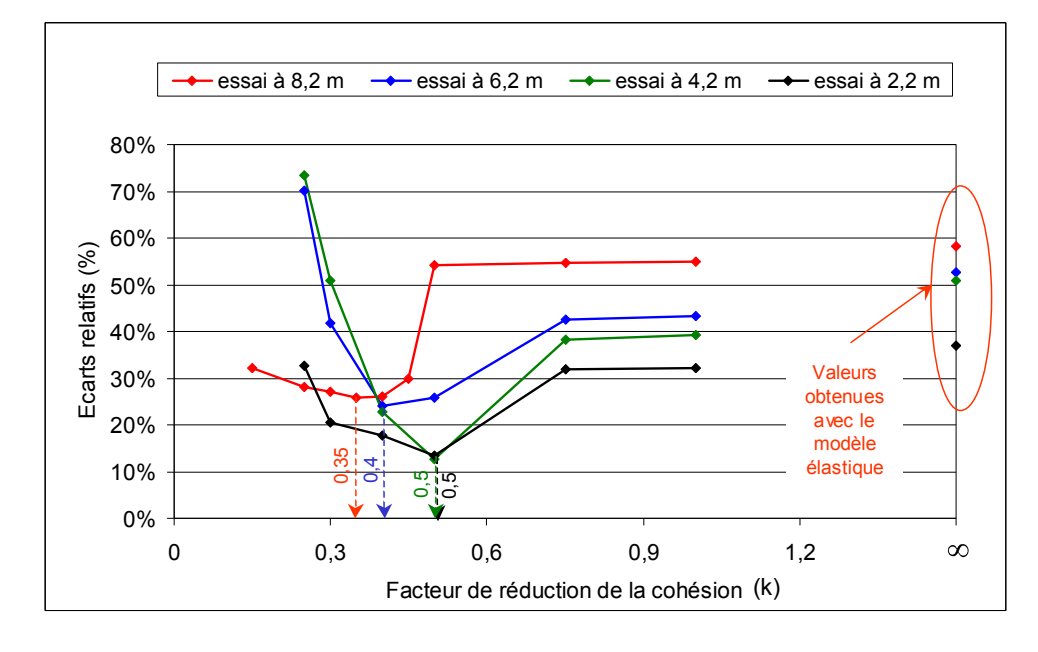

Figure 4 : Représentation des écarts relatifs entre déformation mesurée et calculée en fonction du facteur k de réduction de la cohésion (C<sub>pic</sub>)

Ces résultats reposent toutefois sur l'hypothèse que le comportement post-rupture du minerai de fer peut être décrit par une réduction progressive de la cohésion avec la déformation plastique depuis la valeur « au pic » jusqu'à Cres = 0 pour une distorsion plastique  $\gamma_{p}$  = 0,1 %. Si l'on remet en cause ces choix, les résultats (soit les valeurs optimales de C<sub>pic</sub> et de R<sub>t</sub>) peuvent être significativement différents. En effet, comme le montre la figure 5 :

plus la valeur de déformation nécessaire pour atteindre la cohésion résiduelle augmente, plus la valeur de la cohésion au pic permettant d'expliquer les mesures est faible ( $C_{\text{pic}}$  est presque divisé par 2 si le « seuil » de déformation double) ;

plus la valeur de la cohésion résiduelle est forte par rapport à la cohésion au pic, plus la valeur de la cohésion au pic permettant d'expliquer les mesures est faible (C<sub>pic</sub> est divisée par 7 si  $C_{res}$  au lieu d'être nulle vaut  $0,3 C_{pic}$ .

Nous préciserons ces conclusions dans la dernière partie de l'article.

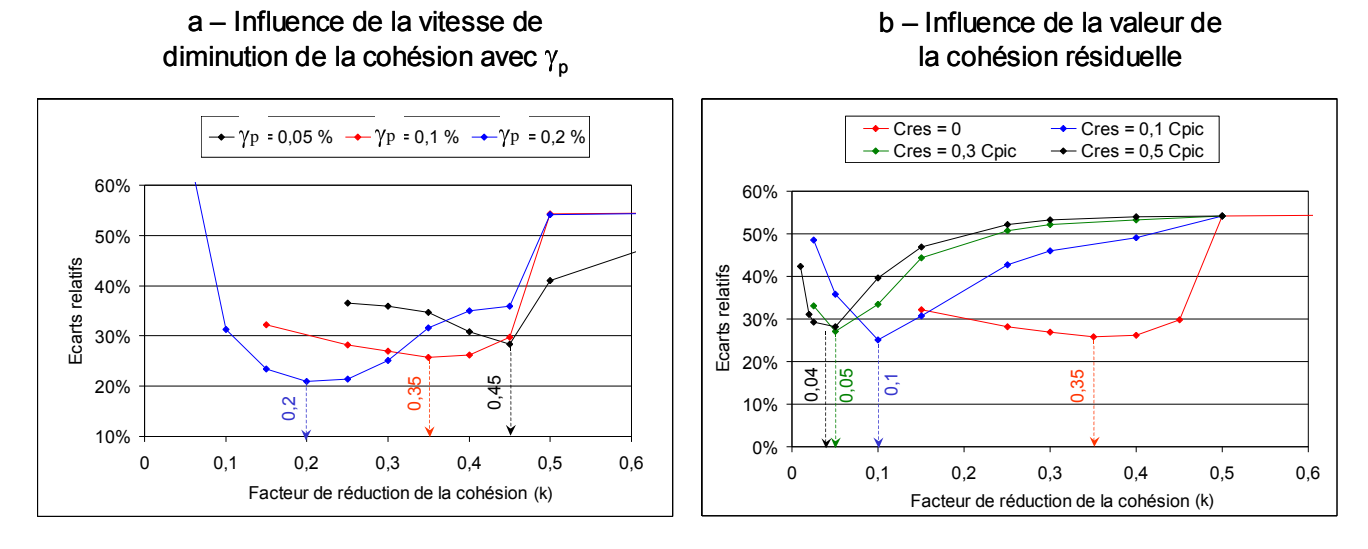

Figure 5 : Influence du comportement post-rupture sur les résultats

#### *4.3. Influence de la prise en compte des non-linéarités*

L'analyse des courbes d'essai en déchargement a permis de mettre en évidence une légère variation du module d'élasticité des terrains au cours de l'essai (jusqu'à 30 %). On a pris en compte cette variation dans le modèle de référence.

Nous avons souhaité quantifier l'erreur commise lorsque cette non-linéarité n'est pas prise en compte, le module de Young restant constant au cours de la simulation. Nous avons choisi d'étudier les variantes suivantes : E = 9197 MPa (valeur minimale obtenue au premier cycle) ; E = 12433 MPa (valeur maximale obtenue au troisième cycle) ; E = 10329 MPa (valeur moyenne sur l'ensemble des cycles).

Les résultats obtenus avec un module de Young constant sont les suivants (figure 6) : k (=  $C_{pic}/C_{labo}$ ) = 0,5 pour E = 9197 MPa ; k = 0,4 pour E = 10329 MPa ; k = 0,3 pour E = 12433 MPa. Rappelons que pour le modèle de référence, avec un module de Young variable, les écarts minimaux entre valeurs mesurées et calculées sont obtenus pour k = 0,35.

On commet donc une erreur de -15 à +45 % sur la valeur de la cohésion au pic si l'on suppose que le module de Young reste constant au cours de l'essai, l'erreur la plus importante étant obtenue dans le cas du choix de la valeur minimale du module de Young, soit souvent le module obtenu au cours de la première décharge.

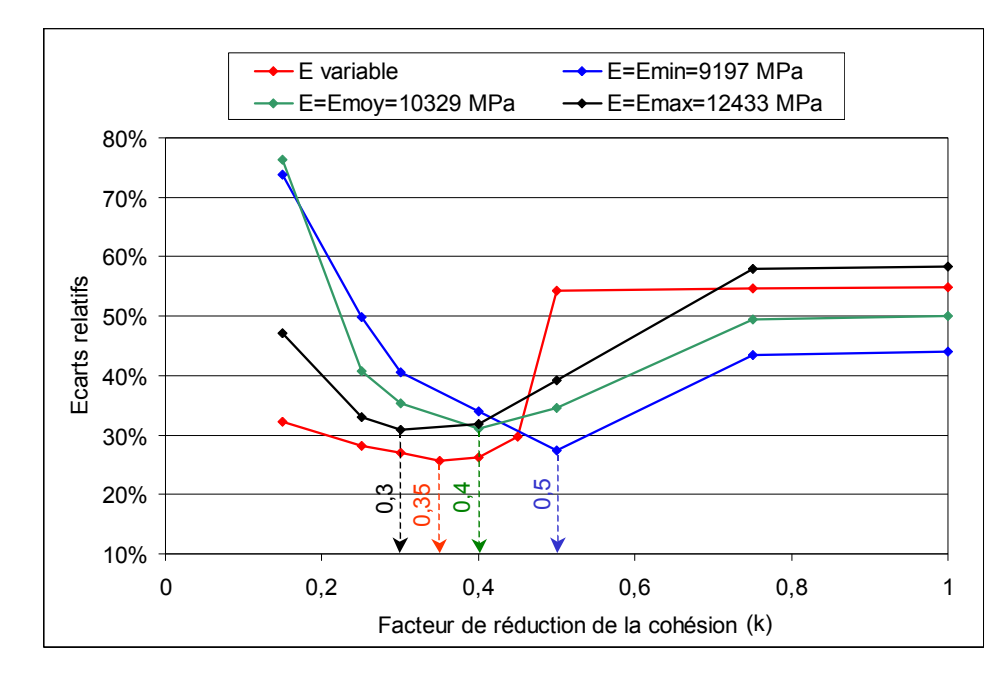

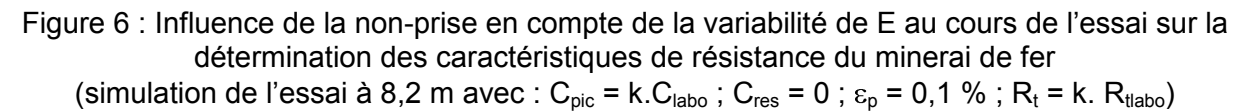

#### *4.4. Influence des contraintes initiales*

Les valeurs choisies pour le modèle de référence sont une estimation de celles existantes dans le pilier instrumenté avant la réalisation des essais. Nous avons souhaité quantifier l'impact des valeurs de contraintes initiales et de leur anisotropie sur la valeur de la cohésion au pic déterminée par ajustement.

A cette fin, nous avons simulé l'essai dilatométrique (celui à 8,2 m du parement uniquement) en supposant que les contraintes dans le pilier, avant réalisation des essais, sont isotropes et égales soit à la valeur de la contrainte verticale  $\sigma_v$  = -7,82 MPa, soit à la valeur de la contrainte moyenne  $\sigma_{\text{mov}}$  = -5,54 MPa.

D'après la figure 7, les résultats obtenus avec des contraintes initiales isotropes sont les suivants :  $k = 0.2$  pour  $\sigma_{initial} = -5.54$  MPa ;  $k = 0.25$  pour  $\sigma_{initial} = -7.82$  MPa. Rappelons que pour le modèle de référence, avec des contraintes initiales anisotropes, les écarts minimaux entre valeurs mesurées et calculées sont obtenus pour k = 0,35.

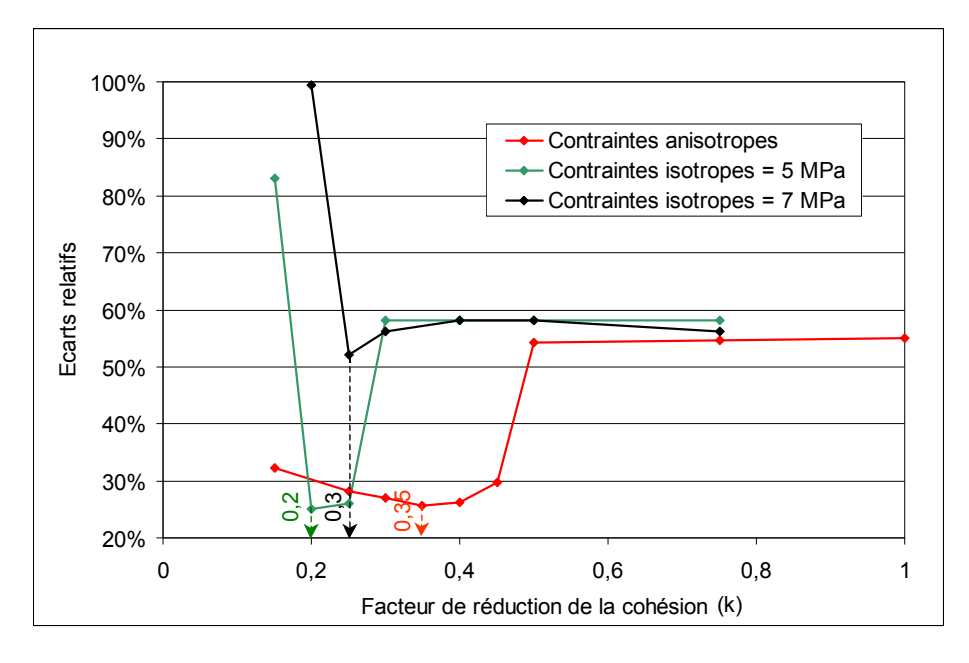

Figure 7 : Influence des contraintes initiales sur la détermination des caractéristiques de résistance du minerai de fer (simulation de l'essai à 8,2 m avec : C<sub>pic</sub> = k.C<sub>labo</sub>; C<sub>res</sub> = 0;  $\varepsilon_p$  = 0,1 %; R<sub>t</sub> = k. R<sub>tlabo</sub>)

La valeur de la cohésion au pic est donc sous-estimée de 15 à 43 % en supposant un état de contrainte isotrope, l'erreur la plus importante étant obtenue en choisissant une valeur de contrainte égale celle de la contrainte verticale.

#### **5. Apport de la méthode inverse**

#### *5.1. Présentation de la méthode*

Le problème que nous avons tenté de résoudre précédemment, à savoir déterminer les caractéristiques *in situ* du minerai de fer à partir des mesures dilatométriques, peut se formuler comme la détermination d'un ensemble de données d'entrée E={e1,e2,…,en} telles que les données de sorties soient proches des mesures M. Nous avons défini, au §4, un indicateur  $I_M(E)$  qui est fonction des données d'entrée du modèle (et bien sûr du jeu de mesures sur lequel on veut s'ajuster). La valeur de l'indicateur est minimale lorsque les données de sortie (obtenues par le modèle) à partir des données d'entrées sont égales aux valeurs mesurées. La résolution du problème ainsi posé consiste à minimiser l'indicateur  $I_M(E)$ .

Cette recherche de minimum peut se faire par exploration systématique de l'espace des composantes e<sup>i</sup> du vecteur E. C'est ce que nous avons fait précédemment en faisant varier les valeurs k =  $C_{pic}/C_{labo}$  et f =  $C_{res}/C_{pic}$ . Cette approche est peu pratique car elle nécessite la réalisation d'un grand nombre de calculs pour balayer tout l'espace des inconnues. Il est vrai toutefois que cette méthode peut être optimisée en choisissant d'une manière raisonnée et interactive les calculs à réaliser (en choisissant initialement les domaines de variation des différents paramètres et en les optimisant après chaque calcul).

Plus rigoureusement, la recherche  $d'$ un minimum pour l'indicateur  $I_M(E)$ peut se faire avec des techniques itératives. Ce problème se ramène souvent à la résolution d'un système d'équations dont la méthode de résolution consiste à construire une suite (E<sub>i</sub>) qui converge vers le vecteur optimal E\*. Le nombre total d'itérations nécessaires est a priori bien moindre que par exploration systématique.

Le principe de résolution dit de Newton nécessite le calcul des dérivées premières et secondes de l'indicateur  $I_M(E)$ . Le calcul des dérivées secondes est délicat et source d'imprécision. On applique en général la méthode dite de quasi-Newton, suggérée par [Davidon, 1959], puis améliorée par de nombreux auteurs dont [Shanno, 1970] qui propose la technique baptisée BFGS, plus robuste, consistant à approcher la matrice des dérivées secondes par une suite (Hi) dont les termes se calculent de manière itérative à partir d'une

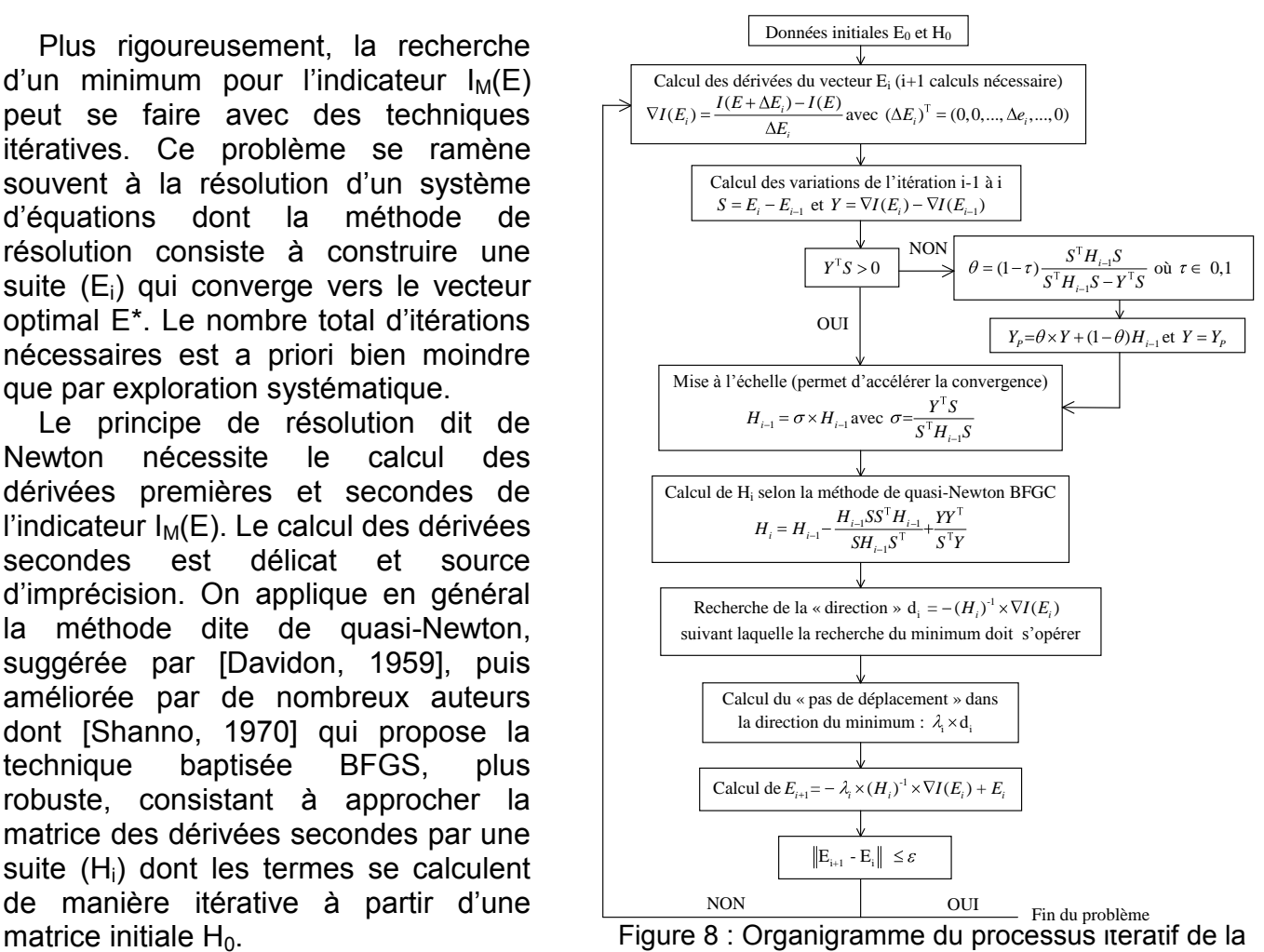

recherche du minimum de  $I_M(E)$ 

L'expression de H<sub>i</sub> (et également celles des différents termes intervenant dans le calcul :  $S_i$ ,  $Y_{i}$ ,  $\theta_{i}$ ,  $Y_{i}^{P}$ ,  $\sigma_{i}$ ) est donnée à la figure 8 qui représente l'organigramme du processus itératif de la recherche du minimum de  $I_M(E)$  que nous avons utilisé dans cette étude. L'algorithme nécessite que le scalaire Y<sub>i</sub><sup>T</sup>S<sub>i</sub> (où Y<sub>i</sub><sup>T</sup> est la transposé de Y<sub>i</sub>) reste positif. Lorsque ce terme est négatif, [Powell, 1977] propose de remplacer Y<sub>i</sub> par un vecteur Y<sup>P</sup><sub>i</sub> combinaison des vecteurs  $Y_i$  et  $H_{i-1}$ .

# *5.2. Mise en œuvre de la méthode inverse dans le cas des essais dilatométriques*

#### 5.2.1. Vérification de la méthode - cas d'une seule inconnue k

L'objectif est de vérifier la cohérence des résultats obtenus avec ceux présentés précédemment au §4. Nous avons choisi de supposer connus f et  $\gamma_p$  (en prenant f = 0,1 et  $\gamma_p$  = 0,1 %). Le vecteur E est, dans ce cas, un scalaire et l'indicateur  $I_M(E)$  dépend donc du seul paramètre k.

Nous avons choisi arbitrairement les valeurs initiales  $k_0 = 0.3$  et H<sub>0</sub> = 0,01. Pour estimer le gradient  $\nabla(I_M)$  en k<sub>0</sub>, deux calculs numériques sont ainsi réalisés avec le code FLAC2D pour  $k = k_0$  et  $k = k_0 - 0.01$ .

$$
\frac{\partial I}{\partial k}(k_0) = \frac{I(k_0) - I(k_0 - 0, 01)}{0,01}
$$

Le calcul se fait selon l'organigramme décrit figure 8. Le tableau 1 rassemble les valeurs des différents paramètres calculés à chaque itération.

| Itération      | k     | $\partial I$<br>$\partial k$ | $Y^{T}S$                 | $Y_P^{\mathrm{T}} S$     | H                        | $\sigma$                  |                          |
|----------------|-------|------------------------------|--------------------------|--------------------------|--------------------------|---------------------------|--------------------------|
| 1              | 0,300 | $1,776$ $10^{-4}$            |                          | $1,518$ $10^{-1}$        | 1,000 $10^{-2}$          | $5,435$ 10 <sup>-4</sup>  | $2,836$ 10 <sup>-4</sup> |
| $\mathbf{2}$   | 0,245 | $-2,180$ $10^{-5}$           | $1,927$ $10^{-5}$        | $6,524$ 10 <sup>-1</sup> | 1,301 $10^{-2}$          | $9,445$ 10 <sup>-4</sup>  | $2,673$ 10 <sup>-4</sup> |
| 3              | 0,173 | $2,839$ 10 <sup>-5</sup>     |                          | 4,138 $10^{-1}$          | 1,074 $10^{-2}$          | 5,536 $10^{-4}$           | $2,146$ $10^{-4}$        |
| 4              | 0,121 | $-7,290$ $10^{-5}$           | $2,754$ 10 <sup>-5</sup> | $9,64510^{-1}$           | $2,060$ $10^{-2}$        | 1,967 $10^{-3}$           | $1,680$ $10^{-4}$        |
| 5              | 0,025 | $1,791$ $10^{-3}$            |                          | 9,535                    | $3,543$ 10 <sup>-1</sup> | $-1,679$ 10 <sup>-2</sup> | $1,918$ $10^{-4}$        |
| 6              | 0,073 | $6,604$ 10 <sup>-4</sup>     |                          | $8,299$ 10 <sup>-1</sup> | $5,016 10^{-1}$          | $-2,856$ 10 <sup>-3</sup> | $2,825$ 10 <sup>-5</sup> |
| $\overline{7}$ | 0,074 | 4,097 $10^{-5}$              |                          | 2,518                    | $9,308$ 10 <sup>-1</sup> | 4,337 $10^{-3}$           | $9,739,10^{6}$           |
| 8              | 0,076 | $3,926$ 10 <sup>-5</sup>     |                          | 1,943                    | 1,865                    | $-4,090$ 10 <sup>-3</sup> | 1,536 10-5               |
| 9              | 0,074 | $2,14110^{-5}$               |                          | 2,387                    | 2,767                    | 5,673 $10^{-3}$           | $9,739$ $10^{-6}$        |

Tableau 1 : Application de la méthode inverse dans le cas d'une seule inconnue k Valeurs des différents paramètres calculées à chaque itération

On constate que l'indicateur I devient minimum pour  $k^* = 0.074$  au bout de 7 itérations (le nombre total de calculs FLAC nécessaire est donc de 14). Si on poursuit les itérations, on ne va pas cesser d'osciller entre les valeurs 0,076 et 0,074 du fait de l'approximation numérique de la dérivée qui est calculée avec un incrément de 0,01 (on estime donc que lorsque la variation de k est inférieure à cet incrément, le calcul est stabilisé).

On constate la cohérence de cette solution avec la courbe obtenue à la figure 5b, pour f = 0,1 (et  $\gamma_p$  = 0,1 %). L'erreur commise précédemment sur la valeur du minimum est liée au trop faible nombre de calculs FLAC réalisés qui nous a incités à considérer que l'indicateur était minimum pour  $k^* = 0.1$ .

# 5.2.2 Application de la méthode à la détermination de k et f simultanément

L'objectif est de déterminer le couple (k,f) permettant de minimiser l'indicateur  $I_M(k,f)$ . Pour cette analyse,  $\gamma_{\rm p}$  reste égal à 0,1 %.

On part donc d'un couple ( $k_0, f_0$ ). Pour estimer le gradient  $\nabla(l_M)$  en ( $k_0, f_0$ ), trois calculs numériques sont réalisés avec le code FLAC2D pour  $(k_0, f_0)$ ,  $(k_0 - 0.01, f_0)$  et  $(k_0, f_0 - 0.01)$ :

$$
\frac{\partial I}{\partial k}(k_0, f_0) = \frac{I(k_0, f_0) - I(k_0 - 0, 0, f_0)}{0.01} \qquad \text{et} \qquad \frac{\partial I}{\partial f}(k_0, f_0) = \frac{I(k_0, f_0) - I(k_0, f_0 - 0, 0, 0)}{0.01}
$$

Le calcul se fait à nouveau selon l'organigramme décrit sur la figure 8. Le tableau 2 rassemble les valeurs de k, f et I calculées à chaque itération selon le choix des valeurs initiales  $k_0$  et  $f_0$ .

|                | $(k_0, f_0) = (0, 2; 0, 15)$ |                          | $(k_0, f_0) = (0, 03; 0, 2)$ |                          | $(k_0, f_0) = (0, 05; 0, 4)$ |                          |  |
|----------------|------------------------------|--------------------------|------------------------------|--------------------------|------------------------------|--------------------------|--|
| Iteration      | (k, f)                       |                          | (k, f)                       |                          | (k,f)                        |                          |  |
| 1              | (0,200; 0,150)               | $2,648$ 10 <sup>-4</sup> | (0,030; 0,200)               | $1,100 10^{-4}$          | (0,050; 0,400)               | $8,378$ 10 <sup>-5</sup> |  |
| $\mathbf{2}$   | (0,177; 0,142)               | $2,527$ 10 <sup>-4</sup> | (0,092; 0,207)               | $1,486$ $10^{-4}$        | (0,042; 0,399)               | 4,701 $10^{-4}$          |  |
| 3              | (0, 159; 0, 137)             | $2,194$ $10^{-4}$        | (0,071; 0,206)               | $8,281,10^{-5}$          | (0,024; 0,392)               | 5,766 $10^{-5}$          |  |
| 4              | (0,128; 0,144)               | $2,010 10^{-4}$          | (0,036; 0,194)               | 7,460 $10^{-5}$          | (0,036; 0,397)               | $3,041$ $10^{-5}$        |  |
| 5              | (0,009; 0,139)               | $3,956$ 10 <sup>-4</sup> | (0,056; 0,200)               | $1,513$ $10^{-5}$        | (0,030; 0,394)               | $8,482,10^{-6}$          |  |
| 6              | (0, 116; 0, 142)             | $1,80110^{-4}$           | (0,047; 0,197)               | $2,605$ 10 <sup>-4</sup> | (0,032; 0,396)               | $1,15110^{-5}$           |  |
| $\overline{7}$ | (0,104; 0,141)               | $1,497$ $10^{-4}$        | (0,051; 0,198)               | $1,134$ $10^{-5}$        | (0,031; 0,395)               | $8,741,10^{6}$           |  |
| 8              | (0,066; 0,139)               | $2,639$ 10 <sup>-6</sup> | (0,049; 0,197)               | $1,343$ $10^{-5}$        | (0,030; 0,394)               | $8,482,10^{6}$           |  |
| 9              | (0,053; 0,146)               | 4,446 $10^{-5}$          | (0,050; 0,197)               | $1,572$ $10^{-6}$        |                              |                          |  |
| 10             | (0,063; 0,143)               | $1,494$ $10^{-6}$        | (0,050; 0,197)               | $1,572$ $10^{-6}$        |                              |                          |  |

Tableau 2 : Application de la méthode inverse pour 2 inconnues k et f Sensibilité de la solution au choix des valeurs initiales  $k_0$  et  $f_0$ 

On constate que suivant le choix des valeurs initiales  $(k_0,f_0)$ , on converge vers des minimums différents, et que la valeur de  $f^*$  reste proche de  $f_0$ . Afin de comprendre la raison de ce résultat, nous avons calculé l'indicateur de façon systématique en faisant varier k de 0,03 à 0,25 et f de 0,03 à 0,04. Les résultats sont présentés dans le tableau 3.

| $f \setminus k$ | 0,03  | 0.04  | 0,05         | 0,06      | 0.08  | 0,1   | 0.15  | 0,2   | 0,25  |
|-----------------|-------|-------|--------------|-----------|-------|-------|-------|-------|-------|
| 0,03            | 0.319 | 0,263 | 0,225        | 0,183     | 0,046 | 0.049 | 0,086 | 0,169 | 0,195 |
| 0.04            | 0,280 | 0,221 | 0,199        | 0.134     | 0,039 | 0,059 | 0,150 | 0.183 | 0,209 |
| 0,05            | 0,253 | 0,196 | 0,173        | 0,139     | 0.016 | 0,065 | 0,168 | 0,192 | 0,227 |
| 0,1             | 0,171 | 0,114 | 0,099        | $0.064 -$ | 0.012 | 0,112 | 0,199 | 0,243 | 0,264 |
| 0,15            | 0,130 | 0,088 | 0,039        | 0.003     | 0,031 | 0,126 | 0,221 | 0.265 | 0,286 |
| 0,2             | 0,110 | 0.055 | 0.004        | 0,010     | 0,107 | 0,175 | 0,233 | 0,266 | 0,294 |
| 0,25            | 0.086 | 0,026 | 0.034        | 0,061     | 0,134 | 0,180 | 0,245 | 0,290 | 0,304 |
| 0,3             | 0.063 | 0,010 | 0.045        | 0,076     | 0,154 | 0.198 | 0,272 | 0,295 | 0,308 |
| 0,35            | 0,036 | 0,032 | 0.062        | 0.097     | 0,163 | 0,206 | 0,279 | 0.299 | 0,312 |
| 0,4             | 0.012 | 0.045 | <b>0.084</b> | 0,124     | 0.174 | 0,212 | 0,283 | 0,303 | 0,315 |

Tableau 3 : Calcul systématique de la valeur de l'indicateur ( 1000) pour 0,03 < k <0,25 et 0,03 < f < 0,04 (les valeurs les plus faibles de l'indicateur sont indiquées en rouge) et représentation des « chemins parcourus » par méthode inverse

On constate que l'indicateur devient très faible  $(<10^{-5}$ ) lorsque le couple de valeurs (k,f) se rapproche d'une ligne pointillée d'équation approximative : k = -0,189 f + 0,106. Par contre, les déformations calculées restent sensiblement identiques (et proches des déformations mesurées puisque l'indicateur est inférieur à  $10^{-5}$ ) quelque soit le couple (k,f) à proximité de cette ligne. Autrement dit, pour reproduire les déformations mesurées par l'essai dilatométrique, on peut indifféremment choisir par exemple parmi les couples (k = 0,06 ;  $f = 0.15$ ) ou ( $k = 0.04$ ;  $f = 0.3$ ). Les différences entre les valeurs de l'indicateur dans ces différents cas ne sont pas suffisamment importantes (relativement aux erreurs de mesure) pour que l'on puisse privilégier un couple particulier.

# **6. Conclusions**

Des essais dilatométriques ont été réalisés dans le site pilote de Tressange, dont le but était de déterminer les caractéristiques de déformation et de résistance du minerai de fer *in situ*.

Les trajets de charge-décharge obtenus mettent en évidence un comportement non linéaire du massif. L'interprétation classique des mesures a permis de déterminer le module d'élasticité *in situ* du minerai de fer de Lorraine. Elle montre que ce module varie de 9 à 12,5 GPa, valeurs globalement inférieures à celles déterminées en laboratoire à partir d'échantillons provenant du sondage dilatométrique (qui varient de 8,4 à 27,4 GPa).

Une interprétation plus complète, basée sur la modélisation numérique des essais dilatométriques à l'aide du code de calcul FLAC, a permis de déterminer les caractéristiques de résistance du minerai de fer *in situ*. Si on admet un comportement post-rupture fragile avec une cohésion «résiduelle» nulle, alors la valeur de cohésion « au pic » *in situ* du minerai de fer permettant de reproduire les mesures est 2 à 3 fois plus faible que celle déterminée en laboratoire.

Par la suite, nous avons estimé les erreurs commises si on ne tenait pas compte de la variation constatée du module d'élasticité avec la contrainte radiale appliquée ou de l'anisotropie des contraintes initiales. Il apparaît :

que l'on fait une erreur de -15 à +45 % sur la valeur de la cohésion au pic si l'on suppose que le module d'Young reste constant au cours de l'essai, l'erreur la plus importante étant obtenue pour la valeur minimale du module de Young (soit le module obtenu au cours de la première décharge) ;

que l'on sous-estime la cohésion au pic de 15 à 43 % en supposant un état de contrainte isotrope, l'erreur la moins importante étant obtenue en choisissant une valeur de contrainte égale à la valeur de la contrainte verticale.

Nous avons tenté également de déterminer le comportement post-rupture du minerai de fer en faisant varier la cohésion résiduelle (méthode directe) ou en la considérant comme une inconnue à déterminer (méthode inverse). Nous avons montré que l'hypothèse d'un comportement moins fragile (cohésion résiduelle plus forte) conduit à une cohésion au pic plus faible. Il apparaît toutefois qu'une calibration basée sur les mesures dilatométriques ne permet pas de déterminer totalement le comportement post-rupture du minerai de fer car plusieurs choix reproduisent de manière quasi identique les mesures de déformation réalisées.

# **7. Références bibliographiques**

- AFNOR (2002) Roches Déformabilité Essai dilatométrique en forage Partie 1 : Essai avec cycle. *Norme Française (expérimentale) référencée XP P 94-443-1, février.*
- Grgic D. (2001) Modélisation du comportement à court et à long terme des roches de la formation ferrifère de Lorraine. *Thèse de Doctorat de l'INPL, octobre.*
- ITASCA (2001) FLAC2D 4.0 User's Guide and Command Reference. *Itasca Consulting Group Inc. Minneapolis, USA.*
- Renaud V. (2004) Modélisation et interprétation des mesures de contrainte dans l'intercalaire grise/brune du bassin ferrifère lorrain. *Rapport référencé INERIS-DRS-04-56171/RN01.*
- Davidon W. C. (1959) Variable metric methods for minimization, A. E. C. Res. And Develop. *Report ANL-5990 Argonne National Laboratory, Argonne, Illinois*.

Shanno D. F. (1970) Conditioning of quasi-Newton methods for function minimization. *Mathematics of Computation 24 (1970), pp. 647-657.*

Powell M. J. D. (1977) A fast algorithm for nonlinearly constrained optimization calculations. *Numerical Analysis Dundee, G.A. Watson, ed., Springer-Verlag, Berlin (1977), pp. 144-157*.